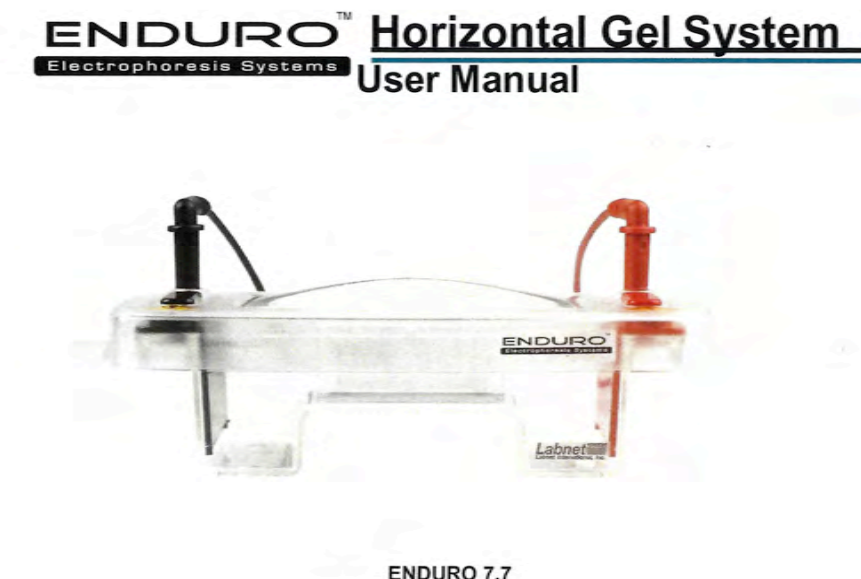

ENDURO 7.7 E1007-7 **ENDURO 7.70** E1007-10 **ENDURO 10.10** E1010-10 **ENDURO 15.10**  $E1015-10$ **ENDURO 15.15** E1015-15 **ENDURO 20.20** E1020-20

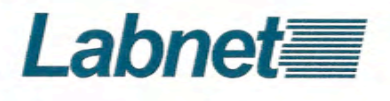

Copyright September 2016 Version # 2

Lit M00606

**Table of Contents** 

Page

Care and Maintenance

System details Packing Lists

莳

ñ

⋭

Gel Preparation

Setting Up

15 Ø.

苷

Gel Running Gel Pouring

 $\overline{\kappa}$ 85 **Gel Stalning** 

 $\overline{a}$ 

**Solutions** Warranty

78)  $\ddot{\tau}$ 12).

Safety Instructions

 $\widetilde{\mathbf{z}}$ Φ

12

Accessories

## **About This Manual**

This manual is designed to assist you in the optimal usage of<br>your Enduro Horizontal Gel System The manual is available in<br>English, French, German, Italian, Portuguese, and Spanish on<br>our website at:

www.labnetinternational.com/document-center

## Important Notice

## SAFETY PRECAUTION

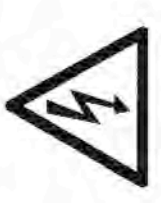

AND ARE TO BE OPERATED ONLY BY QUALIFIED PERSONNEL FOLLOWING THE HOWEVER, THESE UNITS CAN DELIVER DANGEROUS LEVELS OF ELECTRICITY WHEN USED CORRECTLY, THESE UNITS POSE NO HEALTH RISK. GUIDELINES LAID OUT IN THIS INSTRUCTION MANUAL ANYONE INTENDING TO USE THIS EQUIPMENT SHOULD READ THE COMPLETE MANUAL THOROUGHLY.

THE UNIT SHOULD NOT BE USED IF THERE IS ANY SIGN OF DAMAGE TO THE THE UNIT MUST NEVER BE USED WITHOUT THE SAFETY LID CORRECTLY IN EXTERNAL TANK OR LID. POSITION.

73/23/EEC: LOW VOLTAGE DIRECTIVE: IEC 1010-1:1990 plus AMENDMENT 1:1992 THESE UNITS COMPLY WITH THE STATUTORY CE SAFETY DIRECTIVES: EN 61010-1:1993/BS EN 61010-1:1993

## **Care and Maintenance:**

contact with the following cleaning agents, as these will cause irreversible These products and associated accessories should never come into and accumulative damage:

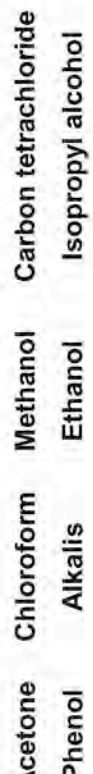

Water at temperatures above 60°C will cause damage to the acrylic tanks, trays and other parts. The tanks should be thoroughly rinsed with warm or distilled water but vigorous cleaning is not necessary or advised. Air drying is recommended before use.

## **Cleaning Products and Accessories**

Products are best cleaned using warm water and a mild detergent.

# The units should only be cleaned with the following:

Compatible detergents include dishwashing liquid, Hexane and Aliphatic hydrocarbons. Warm water with a low concentration of soap or other compatible mild detergent. The units should not be left in detergents for more than 30 minutes

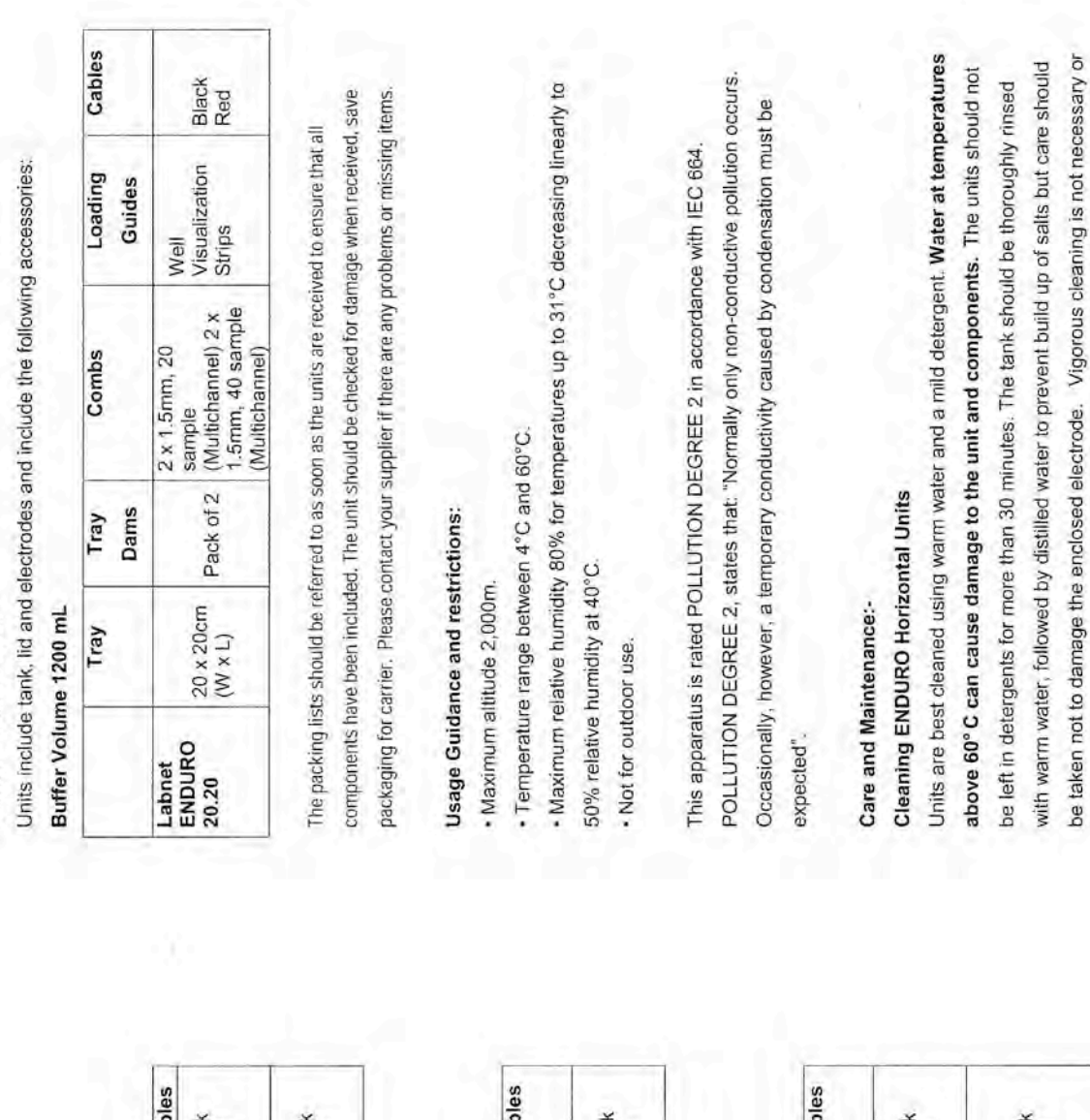

Labnet ENDURO 20.20<sup>TM</sup>

Labnet ENDURO 7.7 and ENDURO 7.10<sup>m</sup>

PACKING LISTS:

Units include tank, lid and electrodes and include the following accessories: Buffer Volume 225 mL

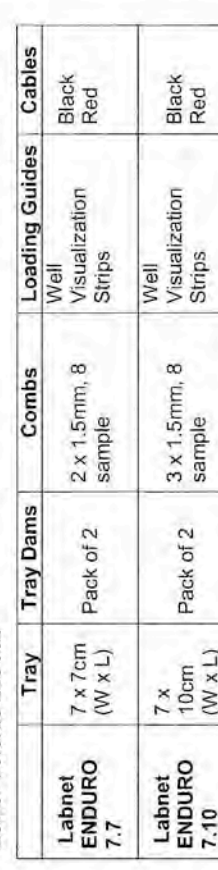

## Labnet ENDURO 10.10<sup>m</sup>

Units include tank, lid and electrodes and include the following accessories:

### Buffer Volume 300 mL

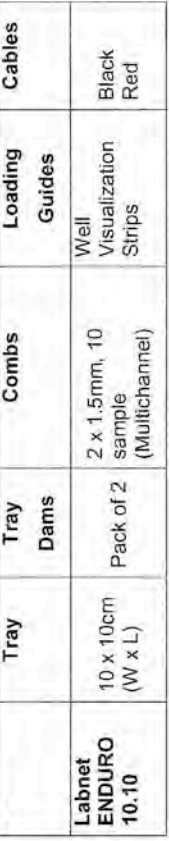

## Labnet ENDURO 15.10 and ENDURO 15.15<sup>™</sup>

Units include tank, lid and electrodes and include the following accessories:

### Buffer volume 500 mL

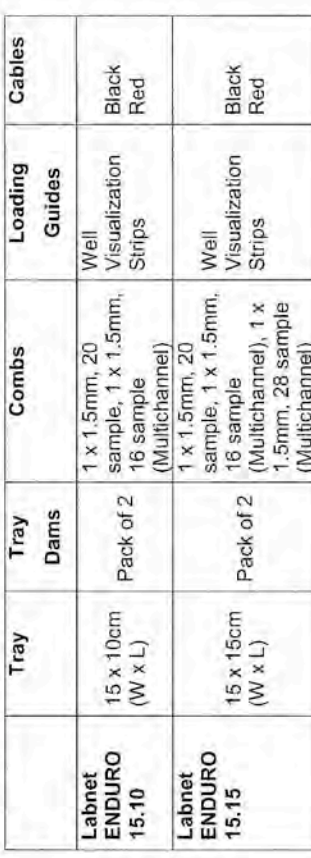

advised. Air drying is recommended before use.

4

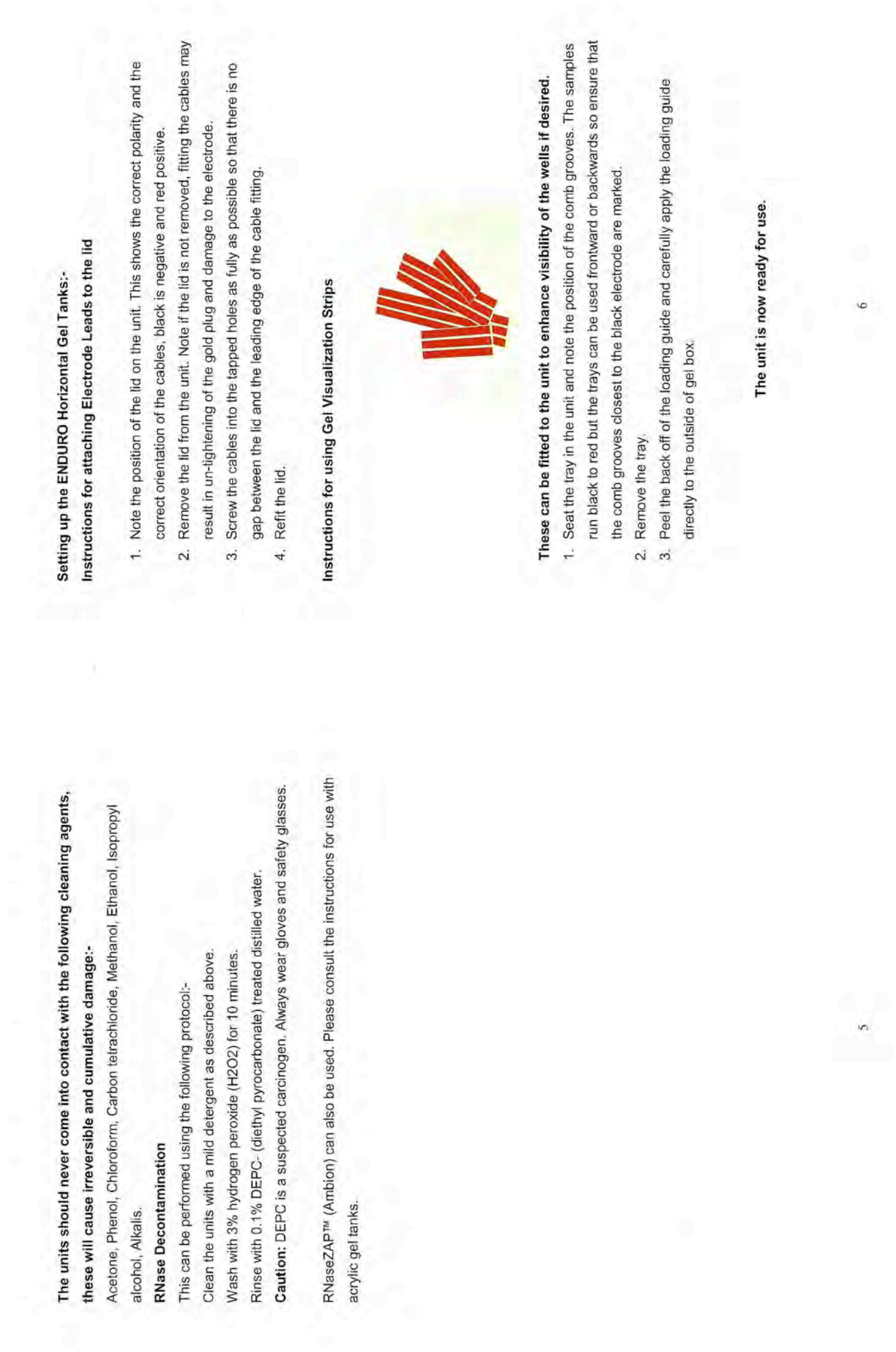

#### **Gel Preparation:-**

to 100 mL of 1x TAE or TBE solution. The same 1 x solution should be used in the tank 1. Table 1 shows the volume of agarose solution required to make the desired agarose gel for each unit tray size. For a standard 0.7% agarose gel, add 0.7 grams of agarose buffer solution.

#### Table 1.

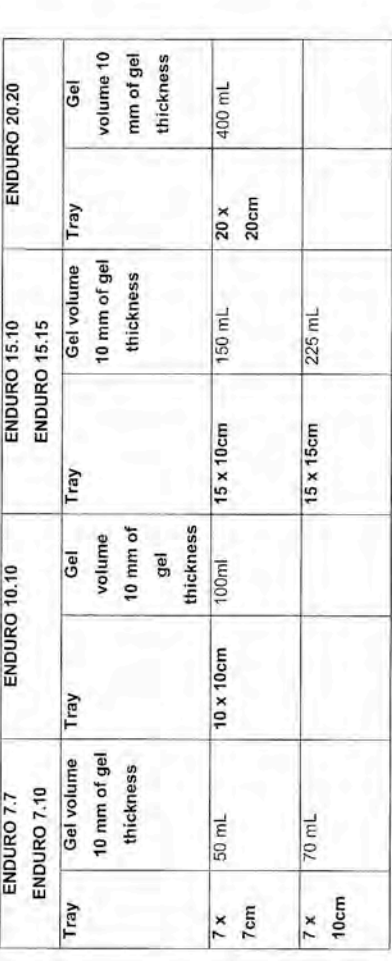

2. Add the agarose powder to a conical flask.

- prevent evaporation during the dissolving steps below, the conical flask should be 3. Add the appropriate amount of 1x TAE or TBE solution from the table above. To covered.
- heated until all crystals are dissolved. This is best viewed against a light background. completely dissolved. Once the agarose is completely dissolved add ddi water to the evel of the solution on the container. The microwave should be set at around a 400 4. Dissolve the agarose powder by heating the agarose either on a magnetic hot plate with stirring bar or in a microwave oven. If using the microwave method, mark the watt or medium setting and the flask swirled every minute. The solution should be Crystals appear as translucent. These will interfere with sample migration if not solution to the marked level.

The gel must be cooled to between 50°C and 60°C degrees before pouring.

#### Gel Pouring:

The dams should be fitted so that there is no gap between the sides of the tray 1. Fit the casting dams over each end of the tray and place onto a level surface. and the groove in the dams. This will ensure that there is no possibility of gel eakage

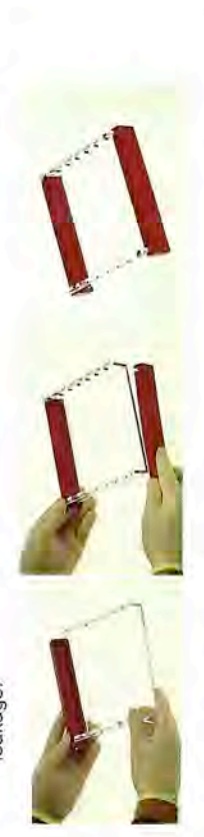

number available per gel but decreases run length. Care must be taken to ensure that samples from the first wells do not migrate into the lanes of the second comb 2. Place the comb(s) in the grooves. Each tray has more than one comb grove so that multiple combs can be used. Using multiple combs increases sample wells.

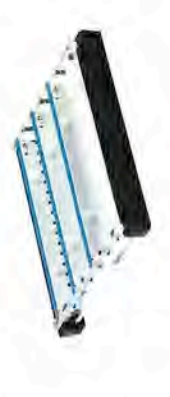

- 3. Pour in the agarose carefully so as not to generate bubbles. Any bubbles that do occur can be smoothed to the edge of the gel and dispersed using a pipette tip.
	- Allow the agarose to set, on a flat surface; the agarose will become opaque once solidified  $\overline{4}$

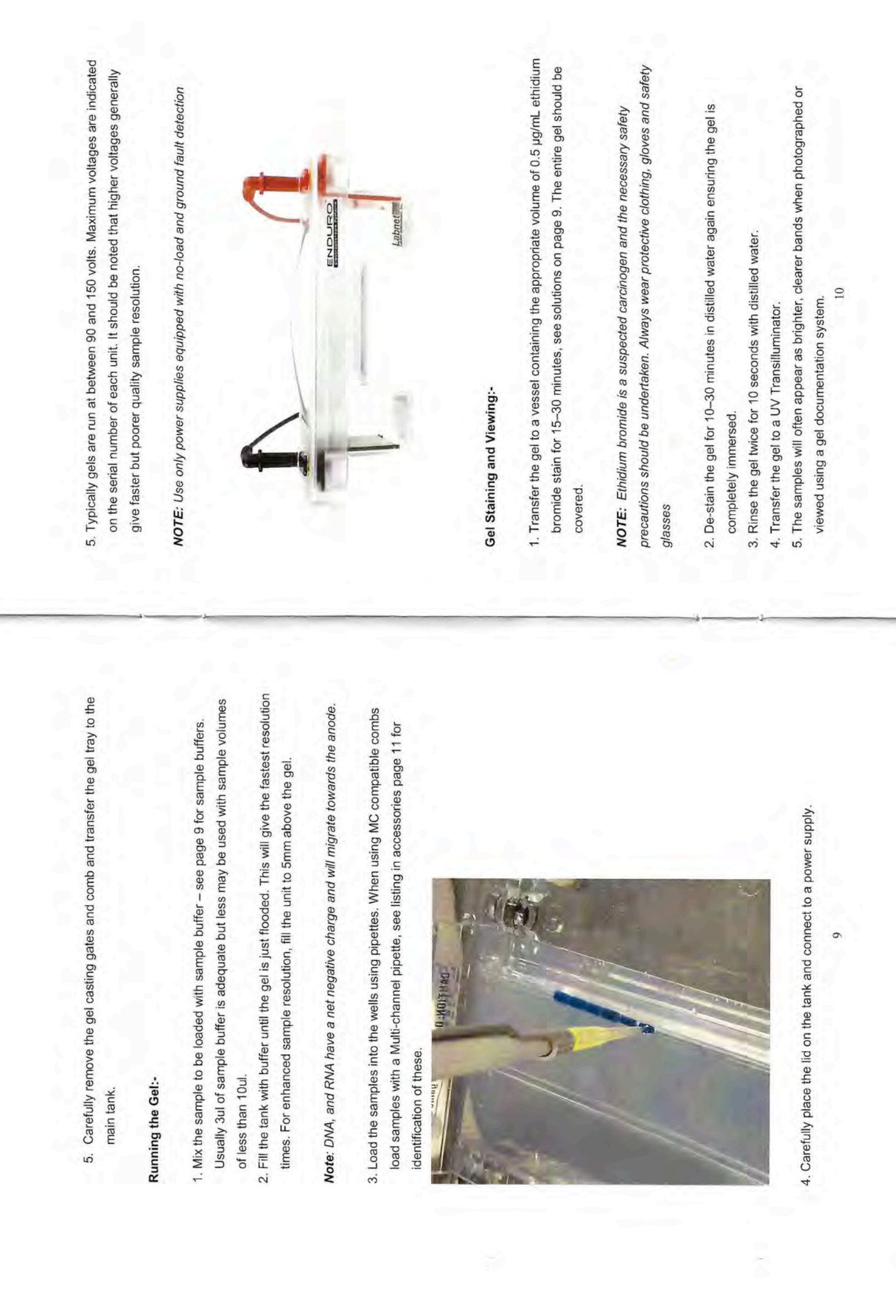

Solutions:

1x TAE 40 mM tris (pH 7.6), 20 mM acetic acid, 1 mM EDTA. 50x (1L) dissolve in 750 ml distilled water: Fill to 1 liter with distilled water. 100 ml 0.5 M EDTA (pH 8.0). 242 g Tris base (FW = 121) 57.1 ml glacial acetic acid

1x TBE 89 mM Tris (pH 7.6), 89 mM boric acid, 2 mM EDTA 10x (1L) dissolve in 750 ml distilled water: Fill to 1 liter with distilled water. 108 g Tris base (FW = 121) 55 g boric acid  $(FW = 61.8)$ 40 ml 0.5 M EDTA (pH 8.0)

#### Sample Loading Dye

0.25% xylene cyanole FF in 1x TAE buffer. Only 1-10 mL of the 10x loading dye should 10x sample buffer stock consists of 50% glycerol, 0.25% bromophenol blue, and be prepared.

## Ethidium Bromide Solution 10mg/ml

Add 10 mg of Ethidium Bromide to 1 mL distilled water,

Accessories List

Additional accessories available. Contact Labnet International for details.

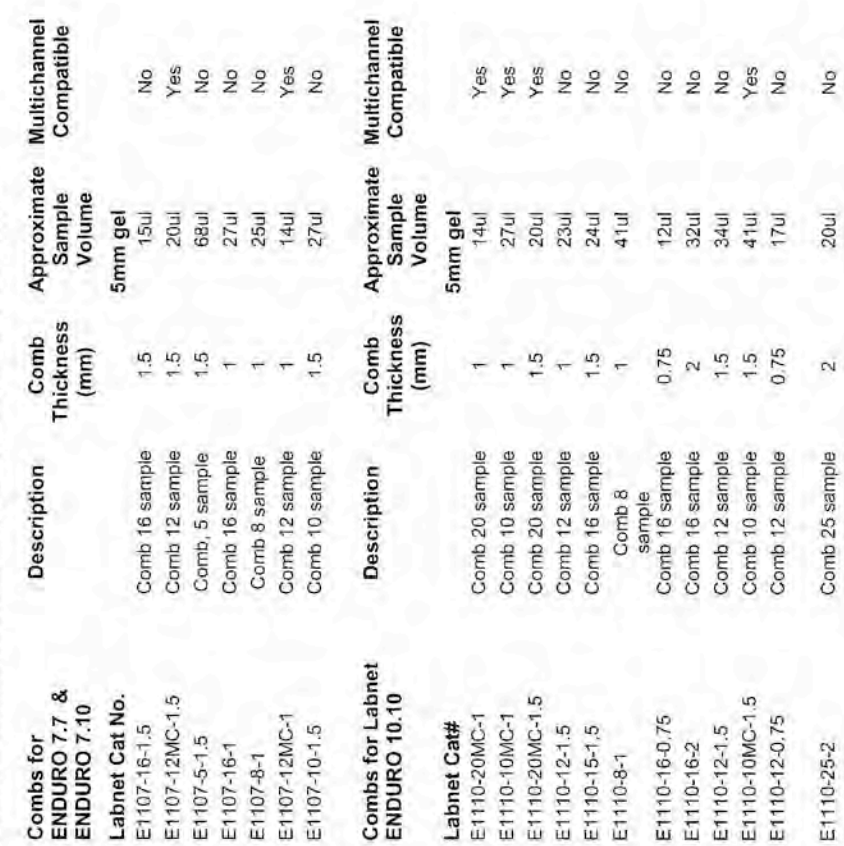

 $\equiv$ 

 $\overline{a}$ 

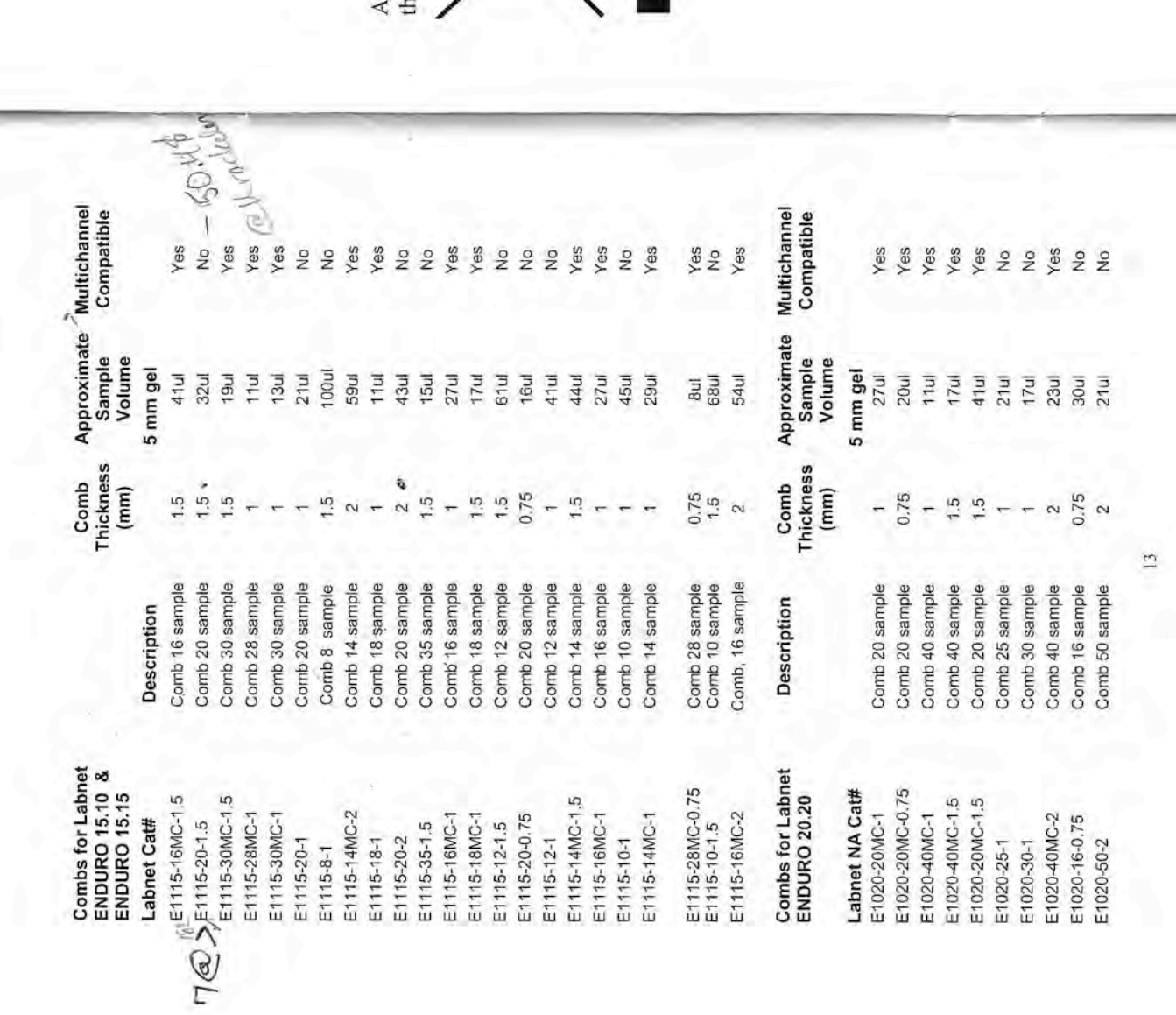

**Equipment Disposal-European Regulations** 

Consequently, the buyer shall follow the instructions for reuse and recycling of waste electronic and electrical equipment (WEEE) provided with the products and available at the following link: www.coming.com/weee

ccording to Directive 2012/19/EU of the European Parliament and of ne Council of 4 July 2012 on waste electrical and electronic equipment<br> $\bigvee$  (WEEE), Enduro Horizontal Gel System is marked with the crossed-out wheeled bin and must not be disposed of with domestic waste.

 $\overline{14}$ 

 $\frac{1}{2}$ 

### **LIMITED WARRANTY**

Labnet International Inc. warrants that this product will be free from defects in material and workmanship for a period of one (1) year from date of purchase. This warranty is valid only if the product is used for its intended purpose and within the guidelines specified in the supplied instruction manual. Should this product require service, contact Labnet's Service department at 732-417-0700 to receive a return authorization number and shipping instructions. Products received without proper authorization will be returned. All items returned for service should be sent postage prepaid in the original packaging or other suitable carton, padded to avoid damage. Labnet International Inc. will not be responsible for damage Labnet may elect for onsite service for larger incurred by improper packaging. equipment.

This warranty does not cover damage caused by accident, neglect, misuse, improper<br>service, natural forces or other causes not arising from defects in original material or workmanship. This warranty does not cover motor brushes, fuses, light bulbs, batteries or damage to paint or finish. Claims for transit damage should be filed with the transportation carrier. ALL WARRANTIES INCLUDING THE IMPLIED WARRANTY OF MERCHANTABILITY<br>AND FITNESS FOR A PARTICULAR PURPOSE ARE LIMITED IN DURATION OF 12 MONTHS FROM THE ORIGINAL DATE OF PURCHASE. LABNET'S SOLE OBLIGATION UNDER THIS WARRANTY IS LIMITED TO THE REPAIR OR REPLACEMENT, AT LABNET INTERNATIONAL INC.'S. DISCRETION, OF A DEFECTIVE PRODUCT. LABNET INTERNATIONAL, INC. IS NOT LIABLE FOR INCIDENTAL OR CONSEQUEN

Some states do not allow limitation on the length of implied warranties or the exclusion or limitation of incidental or consequential damages. This warranty gives you specific legal rights. You may have other rights which vary from state to state. No individual may accept for, or on behalf of Labnet International Inc., any other obligation of liability, or extend the period of this warranty.

Please register your product online at: www.labnetinternational.com Warranty/Disclaimer: Unless otherwise specified, all products are for research use only. Not intended for use in diagnostic or therapeutic procedures. Labnet International makes no claims regarding the performance of these products for clinical or diagnostic applications.

 $\lambda$ 

LN 134000 

 $\cdot$ 

 $\begin{picture}(20,20) \put(0,0){\vector(0,1){10}} \put(15,0){\vector(0,1){10}} \put(15,0){\vector(0,1){10}} \put(15,0){\vector(0,1){10}} \put(15,0){\vector(0,1){10}} \put(15,0){\vector(0,1){10}} \put(15,0){\vector(0,1){10}} \put(15,0){\vector(0,1){10}} \put(15,0){\vector(0,1){10}} \put(15,0){\vector(0,1){10}} \put(15,0){\vector(0,1){10}} \put(15,0){\vector(0$